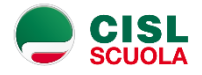

# **L'avviso 9707 "LA SCUOLA D'ESTATE: un ponte per il nuovo inizio"**

Il Ministero dell'Istruzione, in data 27 aprile 2021, ha pubblicato l'avviso pubblico 9707 "LA SCUOLA D'ESTATE: un ponte per il nuovo inizio".

L'avviso è a valere sul Programma Operativo Nazionale PON e POC per la scuola - competenze e ambienti per l'apprendimento 2014-20 finanziato con FSE e FDR relativo all'asse I istruzione e agli obiettivi specifici 10.1, 10.2 e 10.3 - azioni 10.1.1, 10.2.2 e 10.3.1.

L'obiettivo dell'avviso è quello di ampliare sostenere l'offerta formativa per gli anni scolastici 2020-2021 e 2021-2022 completando così gli interventi strategici già definiti a livello nazionale con azioni specifiche che mirano a:

- ◆ migliorare le competenze di base;
- ✔ ridurre il divario digitale;
- ✔ promuovere iniziative per l'aggregazione la socialità e la vita di gruppo degli studenti e degli adulti nel rispetto delle norme di sicurezza anti covid vigenti.

# **La data di presentazione**

I progetti delle scuole, definiti e deliberati dagli organi collegiali di indirizzo e gestione della scuola e coerenti con il piano dell'offerta formativa, dovranno essere presentati entro le 15:00 del 21 maggio 2021.

Link per le scuole statali:<http://www.istruzione.it/pon/>

Link per le scuole paritarie: [https://www.istruzione.it/accesso-sidi/utente\\_esterno\\_scuole-non-statali.html](https://www.istruzione.it/accesso-sidi/utente_esterno_scuole-non-statali.html)

# **Priorità di investimento (10), obiettivi specifici (10.1, 10.2, 10.3) e azioni**

**L'azione 10.1.1** consente di progettare interventi di sostegno agli studenti con fragilità, disabilità e bisogni educativi speciali.

**L'azione 10.2.2** consente di progettare attività volte all' integrazione e al potenziamento delle aree disciplinari di base nel primo e nel secondo ciclo.

**L'azione 10.3.1** consente di realizzare attività per adulti:

- $\blacktriangleright$  in situazione di svantaggio;
- ◆ analfabeti di ritorno;
- $\blacktriangleright$  inoccupati o disoccupati.

L'obiettivo è quello di recuperare un'istruzione di base e conseguire qualifiche o diplomi professionali o consentire la riqualificazione delle competenze con particolare riferimento alle tic.

# **I soggetti partecipanti**

Potranno concorrere:

- ✔ le istituzioni scolastiche statali di primaria secondaria di primo grado e secondaria di secondo grado;
- $\blacktriangleright$  Le scuole paritarie primarie e secondarie di primo e di secondo grado di cui alla legge 62 del 10 Marzo 2000, censite nell'anagrafica del sistema informativo SIDI, che svolgono un servizio pubblico a titolo gratuito o a fronte di una remunerazione corrispondente ad una parte del costo reale. Il riconoscimento della scuola paritaria come non commerciale deve essere stato acquisito in data antecedente alla scadenza dell'avviso e dovrà essere stato verificato dall' USR di competenza;
- ✔ i centri provinciali per l'istruzione degli adulti CPIA;
- ✔ le reti di istituzioni scolastiche, fatta eccezione CPIA. L'accordo di rete preclude la possibilità alle scuole di partecipare singolarmente e dovrà essere stato già definito all'atto della candidatura.

#### **Coinvolgimento di altri soggetti**

Le scuole potranno coinvolgere, anche a titolo oneroso ma sempre in base al principio di parità di trattamento, soggetti pubblici e privati quali amministrazioni associazioni fondazioni enti del terzo settore università centri di ricerca reti locali e i CPIA potranno coinvolgere anche altri attori presenti nell'ambito delle reti territoriali per l'apprendimento permanente.

Gli aspetti amministrativo contabili sono di esclusiva competenza delle istituzioni scolastiche; nel caso di una rete di istituzione scolastiche occorrerà definire sin dall'inizio la scuola capofila che sarà responsabile della gestione del progetto. L'istituzione scolastica capofila non può essere modificata in corso d'opera.

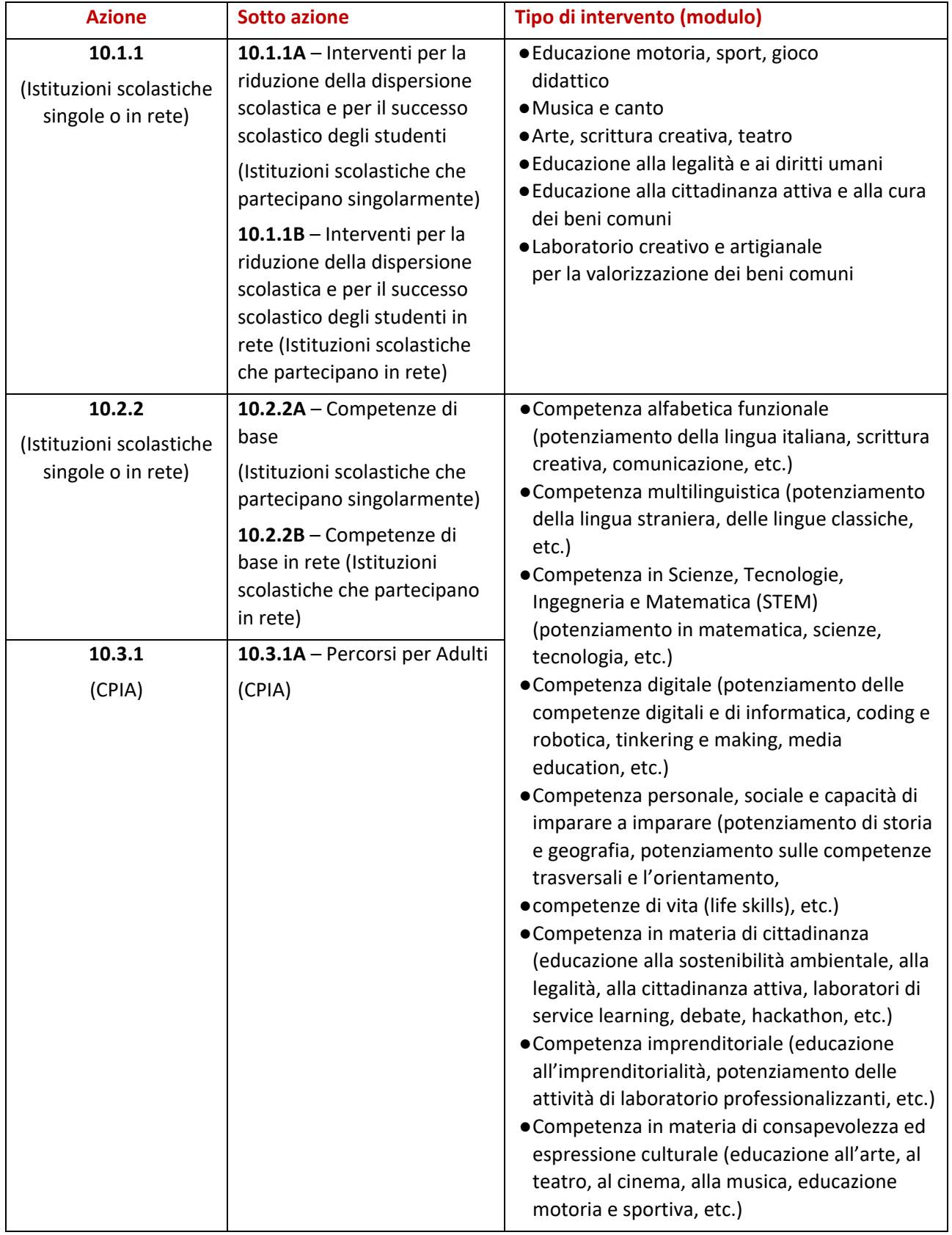

**I moduli attuabili:** Ciascun modulo si sviluppa in 30 ore; massimo 3 possono essere riferiti all'azione 10.1.1.

# **Le proposte progettuali**

La progettazione dei percorsi didattici e formativi possono essere ispirate all'utilizzo di metodologie didattiche innovative, che valorizzino l'apprendimento attivo e cooperativo; i moduli formativi possono essere svolti in setting di aula flessibili e modulari oppure in contesti di tipo esperienziale o immersivo, anche all'aperto.

Le proposte progettuali, avviabili già nel mese di giugno, sono di tipo aggiuntivo rispetto alla programmazione ordinaria delle scuole e quindi, programmate oltre il "tempo scuola"; esse si articolano in:

a) contenuti già riportati sulla Piattaforma GPU e sono selezionabili automaticamente con la possibilità di integrarli e modificarli;

b) programmazione delle attività realizzabili dalla data di autorizzazione e fino al termine dell'anno scolastico 2021-2022, usufruendo, in particolare, dei periodi di sospensione della didattica curricolare e di quello estivo.

# **Criteri di ammissibilità dei progetti**

Sono ammesse le candidature che:

a) provengano da istituzioni scolastiche statali o paritarie non commerciali;

b) presentino il formulario on line compilato in ciascuna sezione;

c) presentino azioni coerenti con la tipologia dell'istituzione scolastica proponente;

d) non superino l'importo massimo finanziabile per ciascuna proposta progettuale;

e) provengano da scuole il cui conto consuntivo relativo all'ultima annualità utile sia stato approvato dal Consiglio di Istituto per le scuole statali o organi analoghi per le scuole paritarie;

f) siano presentate attraverso le piattaforme GPU e SIF e successivamente firmate digitalmente, nel rispetto dei termini previsti per cui fa fede l'inoltro on line;

g) per le sole scuole paritarie, presenza della dichiarazione relativa allo status di scuola paritaria non commerciale, il cui modello è scaricabile dalla piattaforma GPU.

# **Criteri di selezione dei progetti**

I punteggi sono attribuiti in via automatica dal sistema informativo.

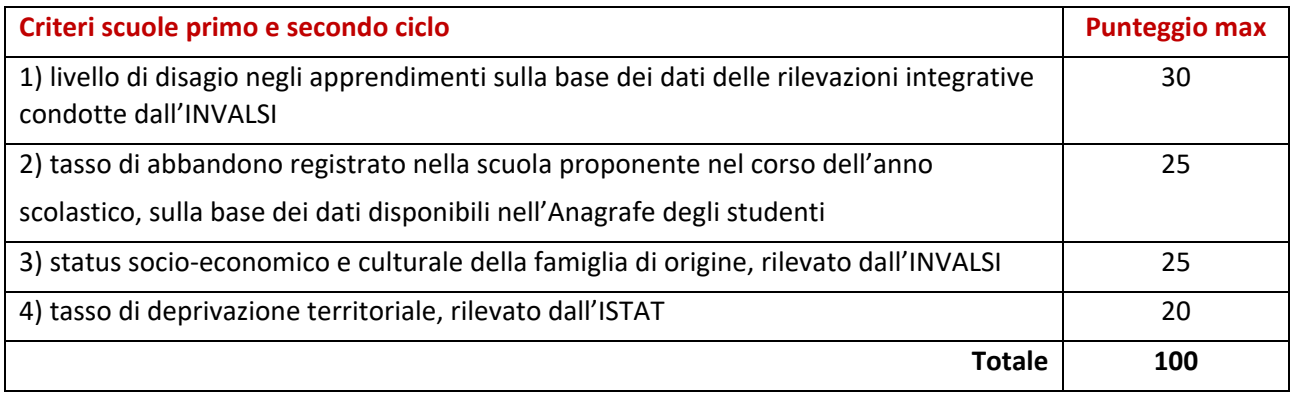

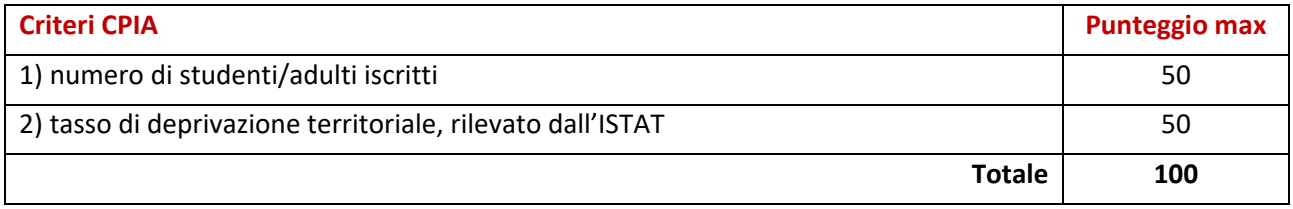

In caso di partecipazione delle istituzioni scolastiche in rete i criteri sono riferiti alla scuola capofila.

Le graduatorie sono pubblicate sul sito internet del Ministero per 5 giorni prima della definitiva approvazione.

# **Convenzione di finanziamento per le scuole paritarie non commerciali**

Con le scuole paritarie non commerciali ammesse al finanziamento sarà stipulata apposita convenzione che disciplina le modalità di realizzazione del progetto, i diritti e gli obblighi derivanti dal rapporto tra il Ministero dell'istruzione e le scuole beneficiarie del finanziamento.

Alle scuole paritarie non commerciali che risulteranno beneficiarie del finanziamento è richiesto di presentare apposita fideiussione bancaria o polizza fideiussoria assicurativa per un importo pari alla quota di risorse erogate a titolo di anticipazione (30% del finanziamento complessivo). La fideiussione dovrà valere fino al ventiquattresimo mese successivo alla data di conclusione del progetto e comunque fino alla dichiarazione di svincolo da parte dell'Amministrazione.

La fideiussione dovrà essere corredata da una dichiarazione sostitutiva, resa ai sensi del decreto del Presidente della Repubblica n. 445/2000, rilasciata dal soggetto firmatario del titolo di garanzia, attestante l'identità, la qualifica e i poteri di rappresentanza del firmatario della polizza medesima. Tale dichiarazione dovrà essere accompagnata da copia non autenticata di un documento di identità del dichiarante in corso di validità. In alternativa, la fideiussione dovrà essere corredata da autentica notarile circa la qualifica, i poteri e l'identità del soggetto firmatario del titolo di garanzia.

# **Il finanziamento e l'articolazione dei costi**

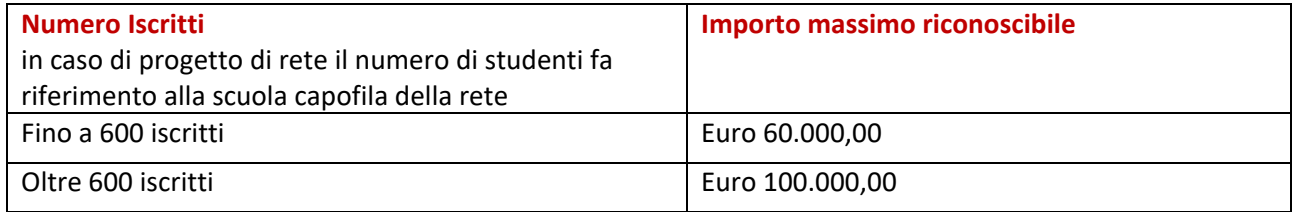

Il piano finanziario è determinato applicando la metodologia di semplificazione basata sull'opzione dei costi standard unitari (UCS). Ciò vuol dire che la spesa effettivamente ammissibile si otterrà sulla base del numero degli alunni iscritti a ciascun modulo e del numero di ore di frequenza degli stessi alunni.

Il finanziamento complessivo per modulo è di € 5.082,00 ai quali si può aggiungere il costo della mensa (escluso i CPIA) che, se prevista, è pari ad € 1.400,00 per max 20 alunni.

Il costo complessivo del progetto è determinato dal numero di moduli richiesti dalla scuola per il costo standard di un singolo modulo. Il sistema informativo è già predisposto per definire automaticamente il piano finanziario in base alle scelte effettuate.

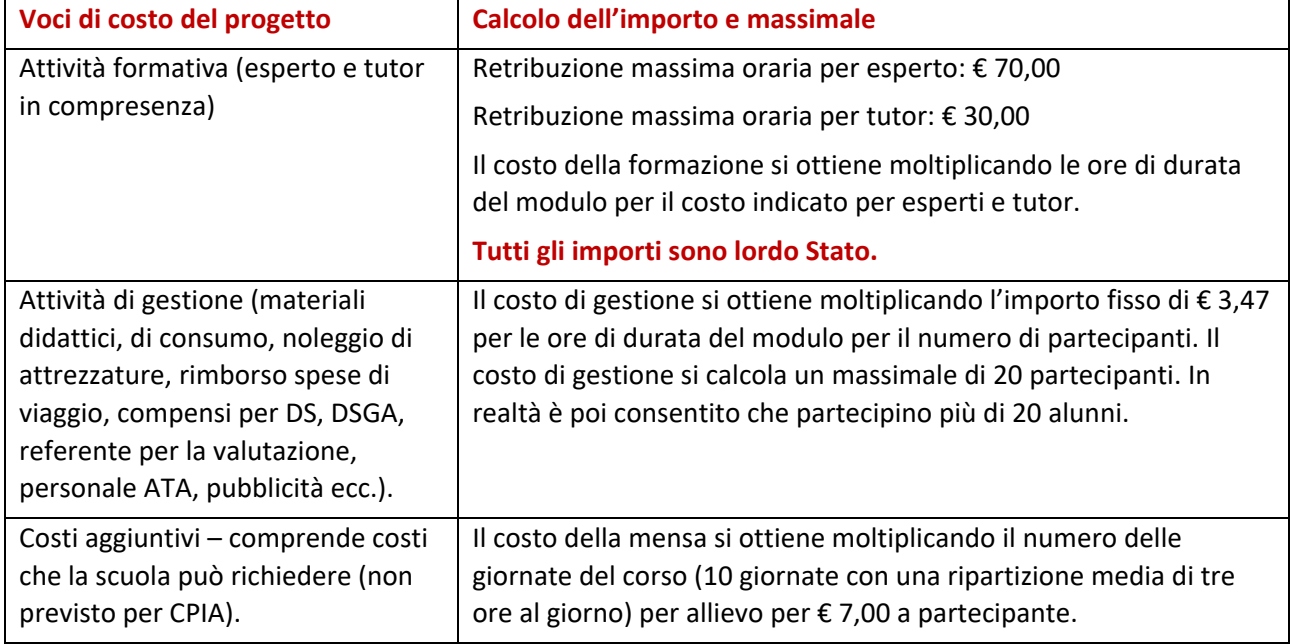

#### **Voci di costo previste dal progetto e massimali di spesa**

#### **ESEMPIO FINANZIAMENTO PROGETTO**

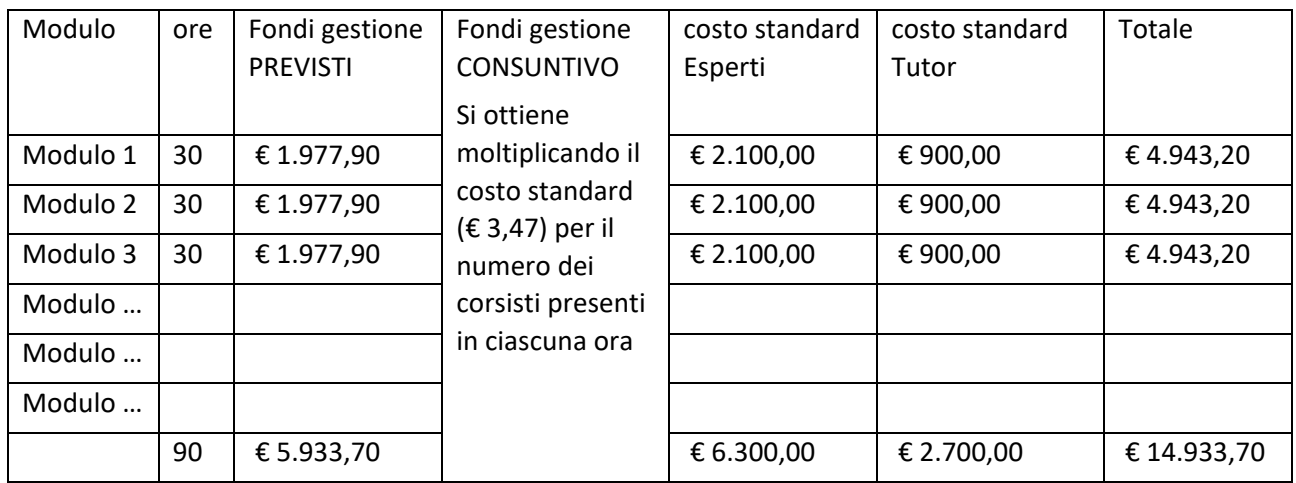

# **Fase di esecuzione degli interventi**

- ◆ selezione dei destinatari;
- ✔ selezione degli esperti, che possono essere interni o esterni all'istituzione scolastica;
- ◆ selezione dei tutor, che possono essere interni o esterni all'istituzione scolastica;
- ◆ individuazione/selezione del personale a supporto della gestione del progetto;
- ◆ selezione di eventuali fornitori di beni e servizi.

Per personale interno si intende il personale docente, i tutor e il personale ATA che lavorano alle dipendenze dell'istituto scolastico che conferisce l'incarico.

Per personale esterno si intende il personale in servizio presso altri istituti scolastici, soggetti esterni al comparto scuola, lavoratori autonomi, etc..

Il Consiglio di istituto, sentito il collegio dei docenti, disciplina le procedure e i criteri di scelta delle collaborazioni esterne, il limite massimo dei compensi attribuibili in relazione al tipo di attività e all'impegno professionale richiesto ed il numero massimo di incarichi attribuibili allo stesso esperto.

L'istituzione scolastica può anche rivolgersi, mediante procedure di evidenza pubblica, a soggetti dotati di personalità giuridica (enti o società) per la realizzazione di progetti o di determinate attività.

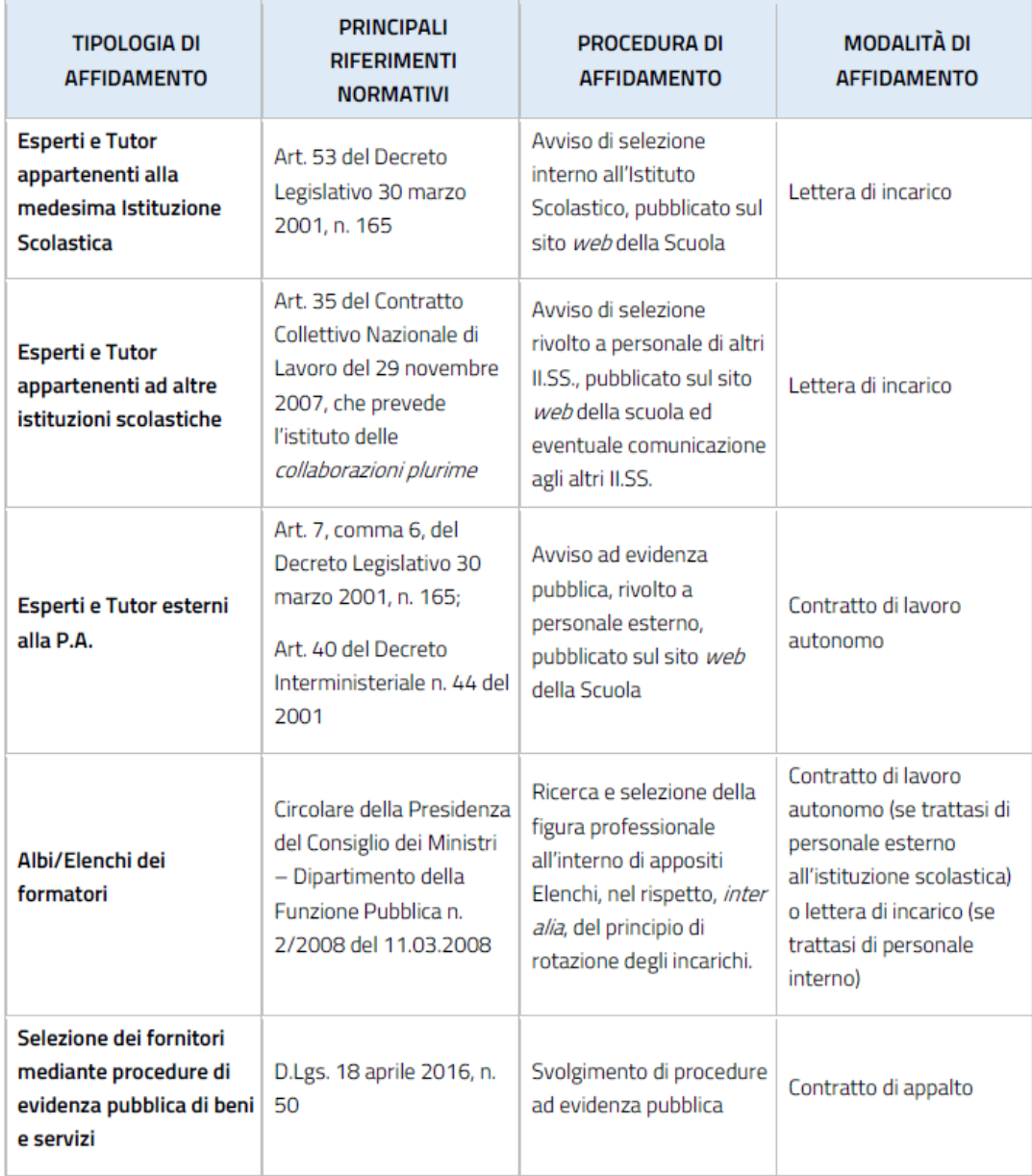

Tabella riepilogativa delle diverse modalità di selezione del personale dell'area formativa.

# **Costi Area formativa**

La spesa ammissibile è commisurata alle ore di formazione di esperti e tutor, che devono essere aggiuntive rispetto al curriculo scolastico. Nulla è dovuto all'esperto e/o al tutor per la eventuale partecipazione alle riunioni programmate dall'istituzione scolastica in merito alla realizzazione del progetto in quanto tale attività rientra nel suo incarico.

Le ore devono essere sempre documentate da apposito documento probatorio del lavoro effettuato (registro firme, time sheet, etc.). Nel caso di improvvisa impossibilità allo svolgimento delle attività da parte di esperto o tutor in una determinata data, l'istituzione scolastica provvede alla sostituzione, possibilmente attingendo alla graduatoria di selezione. Se l'impossibilità perdura oltre il singolo giorno, si provvede alla ricalendarizzazione del corso.

I documenti devono essere caricati sul sistema informativo.

# **Esempio costi area formativa per ciascun modulo**

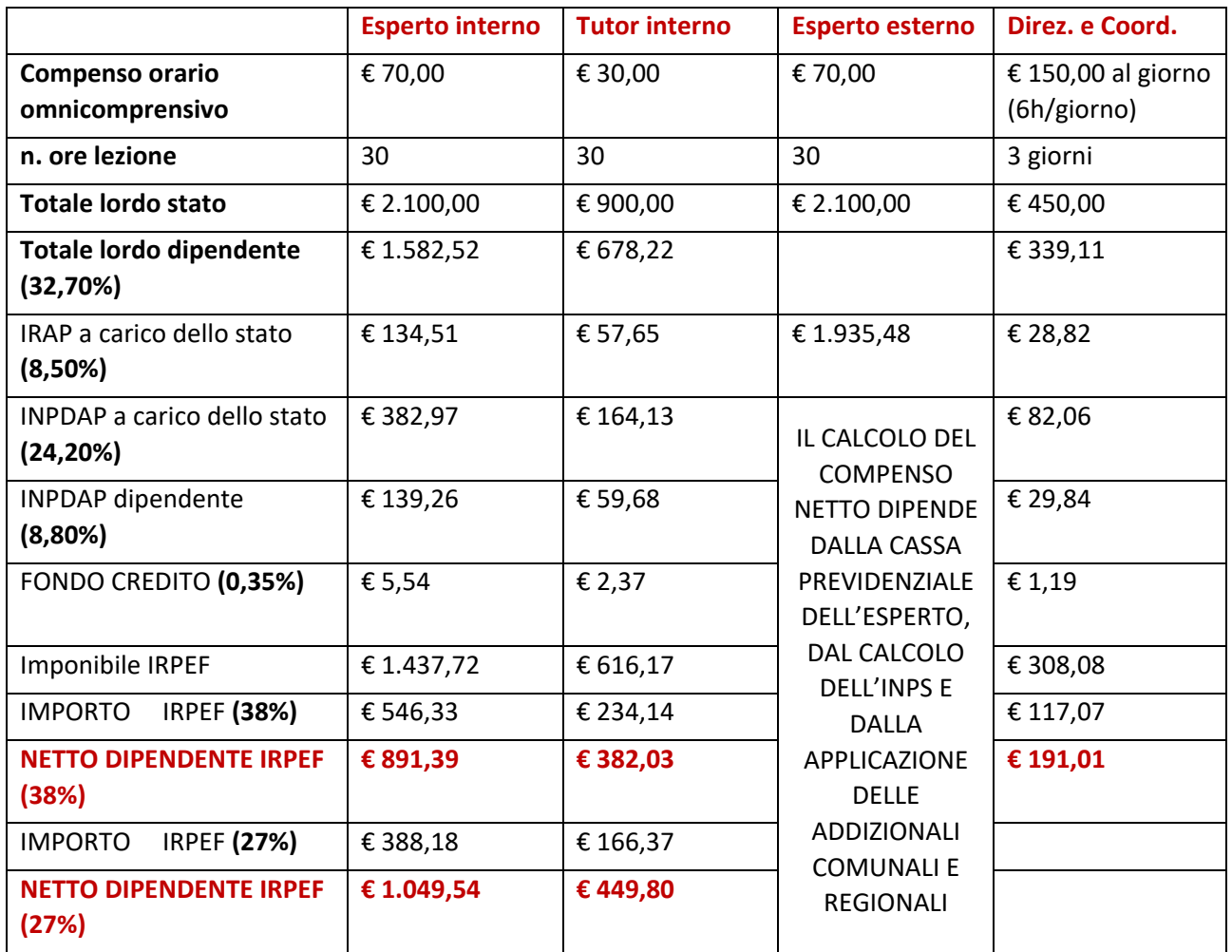

# **Esempio costi del personale scolastico per ciascun modulo (area gestionale)**

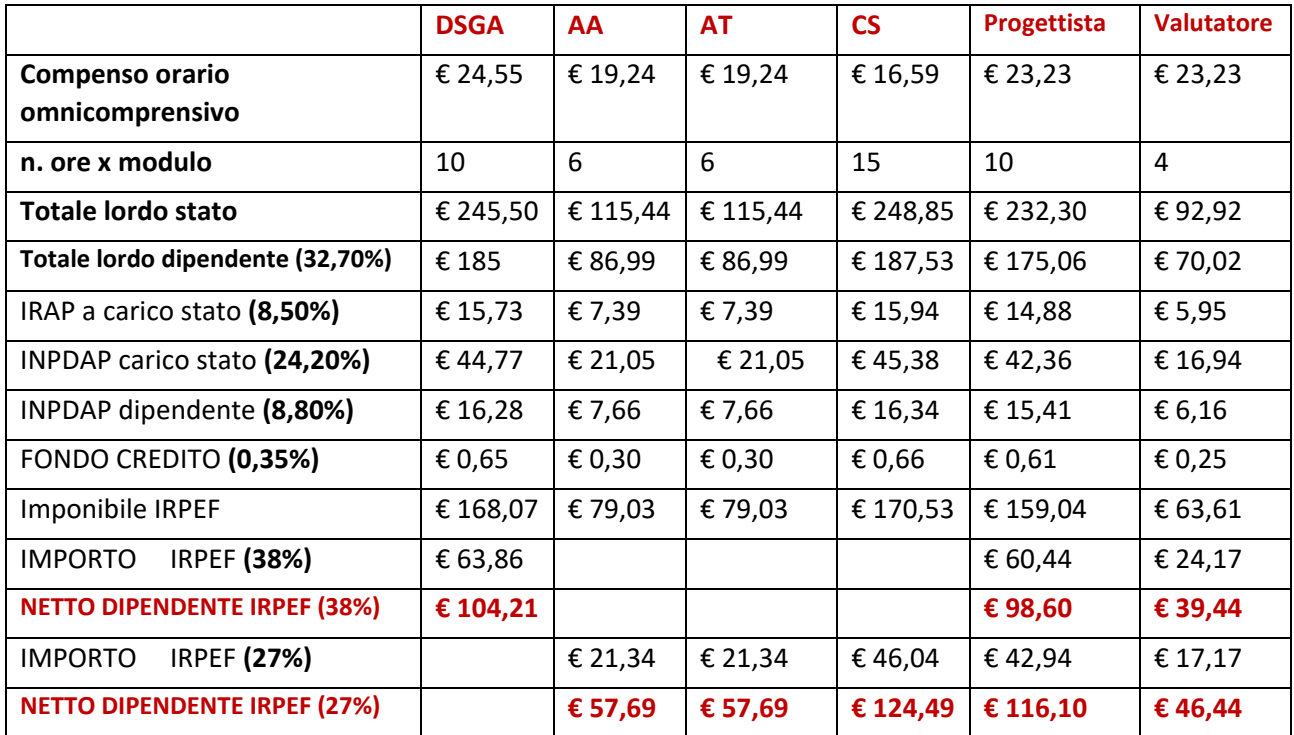

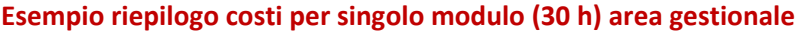

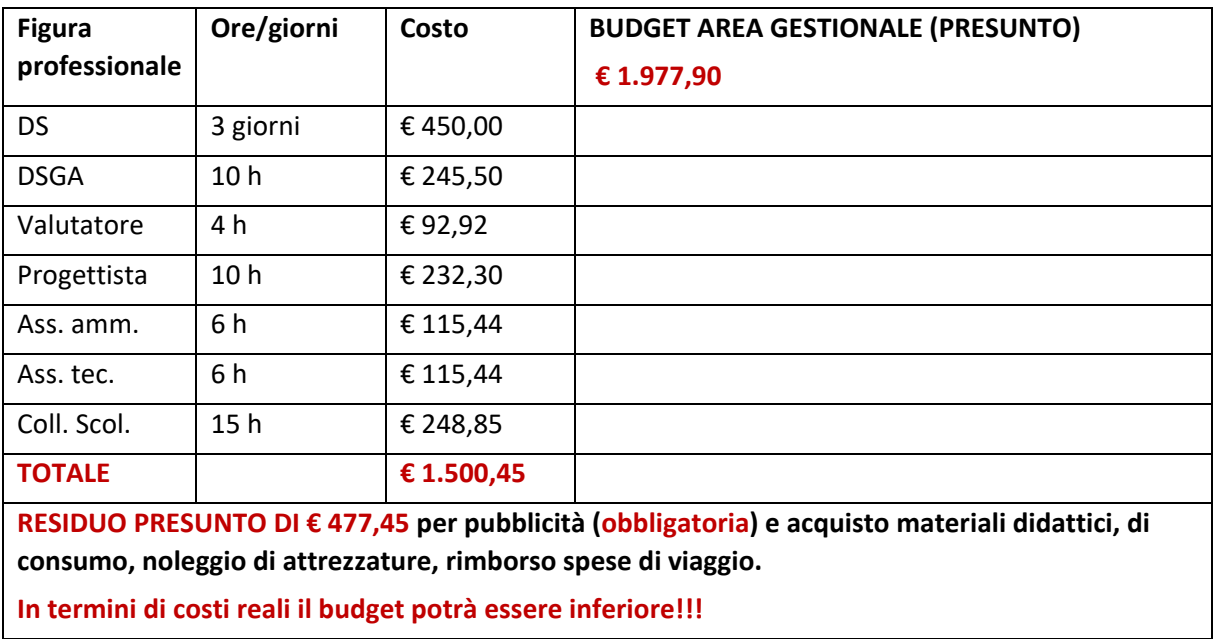

# **Ricadute sulla attività negoziale di istituto**

La materia viene disciplinata sia con l'istituto dell'informazione (art.22 c.9 lettera b2 del CCNL 2016/18) sia con l'istituto della contrattazione (art.22 c.4 lettera c3 CCNL2016/18).

In particolare, il contratto di istituto, assunti i criteri individuati per la selezione del personale, nella definizione dei criteri generali per l'attribuzione dei compensi, potrà definirne altri per le seguenti voci:

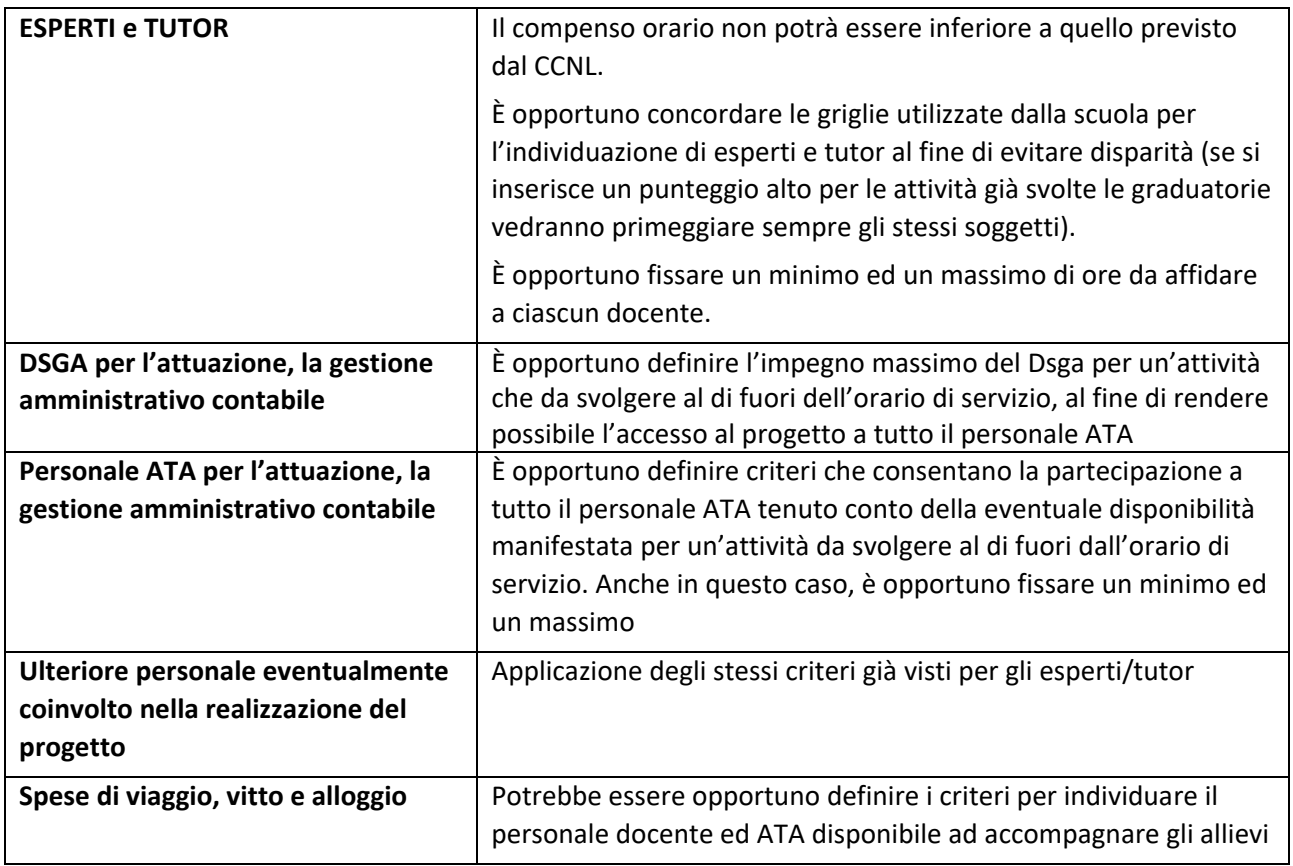